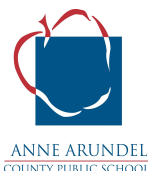

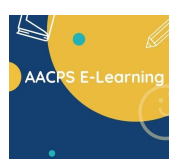

## **Turning On/Off Your Microphone or Webcam in Google Meet**

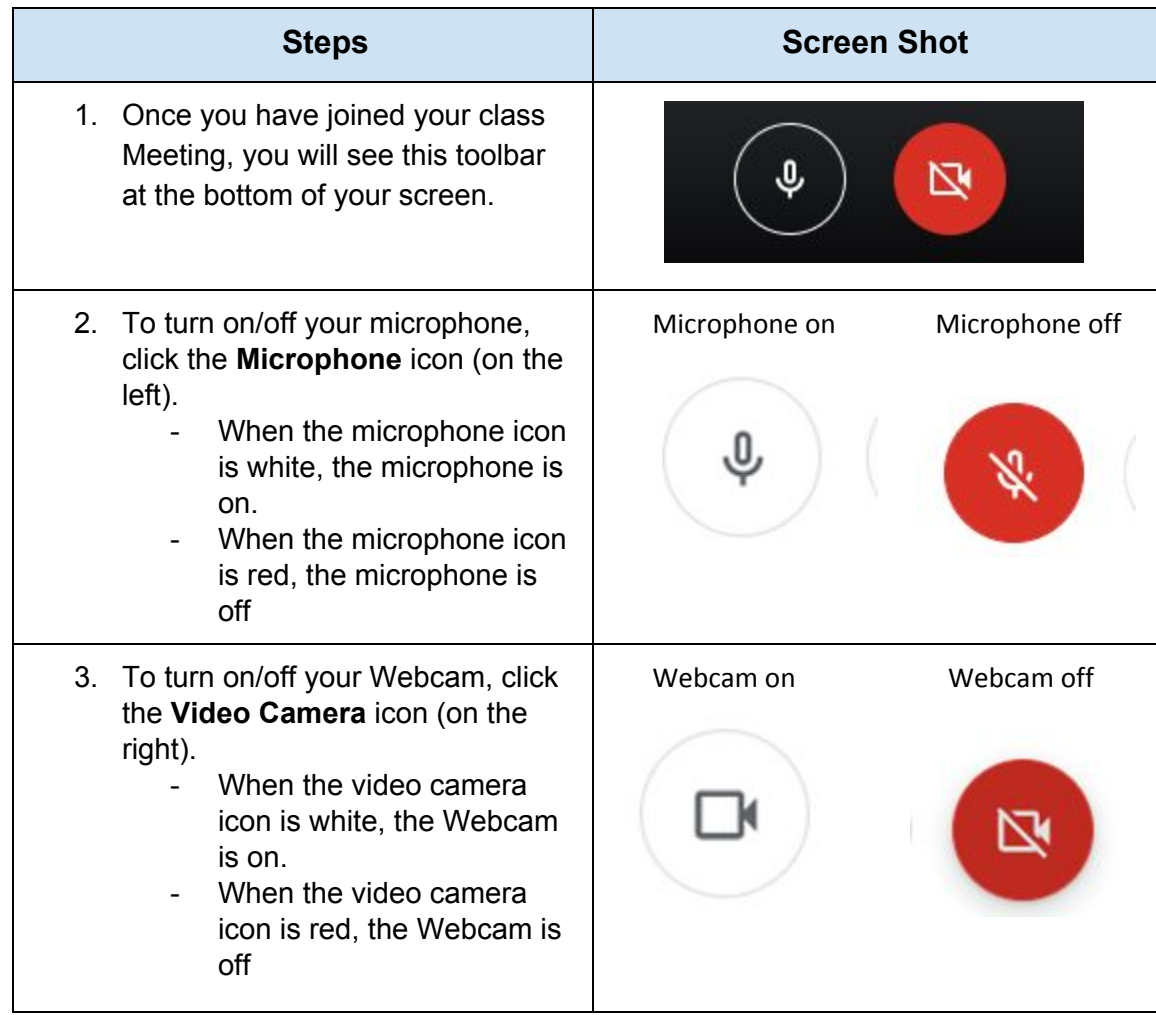

**Please note:** While the microphone and Webcam are off, your student can access materials, see and listen to the class discussion; but cannot be seen or heard by the teachers or other students.